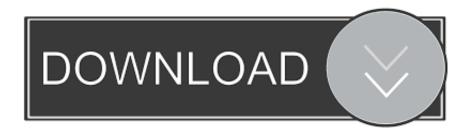

#### Hon For Mac Os

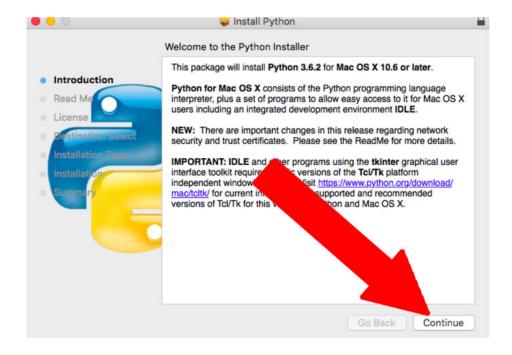

### Hon For Mac Os

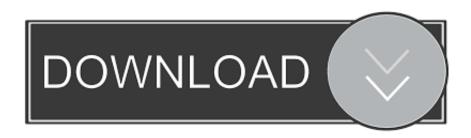

1/3

While OS X comes with a large number of Unix utilities, those familiar with Linux systems will notice one key component missing: a package manager.. These instructions document the installation of Python 3 Inb4 someone says don't play on a Mac.. NoteIf you already have Xcode installed, do not install OSX-GCC-Installer In combination, the software can cause issues that are difficult todiagnose.

I've been playing HON for 5 years on Mac OS exclusively I've played across devices ranging from MBP, Mac Pro, Mac Mini, and iMac.. Homebrew fills this void To install Homebrew, open Terminal or your favorite OS X terminal emulator and run \$.. GCC can be obtained by downloading Xcode, the smaller Command Line Tools (must have an Apple account) or the even smaller OSX-GCC-Installer package.. The version shipped with OS X may be out of date from the official current Python release, which is considered the stable production version.

#### Mac Mail For Windows

Programmers use it to build a variety of software applications, especially in the Windows environment.. Doing it Right¶Let's install a real version of Python Before installing Python, you'll need to install GCC.. Mac OS X comes with Python 2 7 out of the box You do not need to install or configure anything else to use Python 2.. It doesn't matter what settings I adjust, the client flat out sucks for Mac OS Your game will crash at least every 2-3 games, usually at inopportune times to boot. Winzip For Mac Free Download

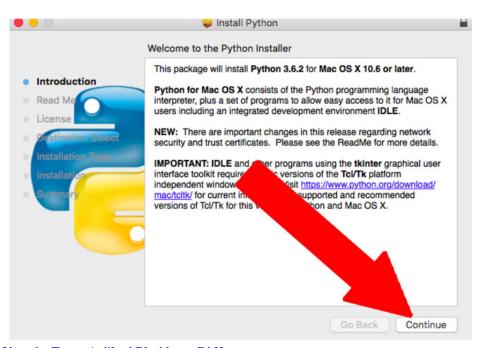

Mengunduh Video Youtube Tanpa Aplikasi Blackberry Di Hp

## Драйвера Для Hp 635 Wifi

The version of Python that ships with OS X is great for learning, but it's notgood for development.. C# (pronounced 'c-sharp') is a great coding language that works across Mac and PC. <u>Staad Pro V8i Manual</u>

2/3

# Canon Pixma Ip110 Driver Download For Mac

Note If you perform a fresh install of Xcode, you will also need to add the command line tools by running xcode-select--install on the terminal. ae05505a44 Falsa Identidad Cast

ae05505a44

Mobomarket Free Download For Android 2.1

3/3